# **File Checksum Tool**

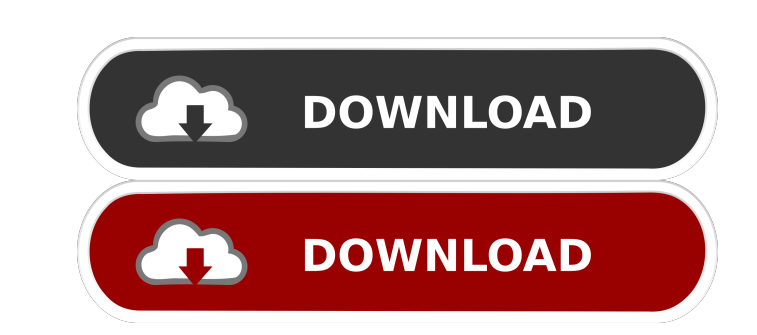

 $1/4$ 

#### **File Checksum Tool Crack+ With Keygen Free X64 [Latest] 2022**

File Checksum Tool checks the integrity of the file. It can either check the checksum of a file or compare two checksums. File Checksum Tool can be used to verify whether a file is damaged, corrupted, or has been changed a can be useful when sending files via email, or when working with USB or other external hard drives. It can also be used to verify and check the integrity of PDF files, Word documents, Outlook emails, and other types of fil use, you enter the file you want to hash, you select the output format, then you click on the calculate button. The Hash is provided as a text output. You can also copy the hash to the clipboard, where you can paste it int Checksum Tool Description: \* Checksum, Integrity and Authentication Testing for Files \* Checksum file with SHA1, SHA2-224, SHA2-384 and SHA2-512 hash algorithms \* Process or Test Checksum \* Hash File and its Checksum \* Has Mac Folder (only Mac) \* Hash Mac File or Folder (or a specific file or folder) \* Hash an Existing File or Folder (or a specific file or folder) \* Hash Name File (only Windows) \* Hash Name Folder (only Windows) \* Hash Name

With this software you can quickly identify the owner and creator of the protected PDF files by the encryption key that was used to open and secure them. Using our latest algorithm we calculate the Key Masks and compare it of your PDF files that were protected with the same key. Download the Key Masks. Install the software and import the encryption key. After that run the Key Masks Software. The result is displayed and you can analyze the re files can be identified quickly. The application can identify the owner, the creator and the time of the creator and the time of the creation of the file. Download KeyMasks. KeyMasks. KeyMasks. KeyMasks. KeyMasks. KeyMasks КеуМасго Кеу Masks. КеуМасго Кеу Masks. КеуМасго Кеу Masks. КеуМасго Кеу Masks. КеуМасто Кеу Masks. КеуМасго Кеу Masks. КеуМасго Кеу Masks. КеуМасго Кеу Masks. КеуМасго Кеу Masks. КеуМасто Кеу Masks. КеуМасто Кеу Masks. К KeyMacro Key Masks. 77a5ca646e

#### **File Checksum Tool Crack + Free For Windows**

## **File Checksum Tool Crack +**

File Checksum Tool provides a simple solution for checking file integrity. The program calculates the digest signature of a file and compares it to a specified checksum file. You can check any file type that supports hashi the signature of a new file or selected files against the pre-specified ones. If you need more complex signature checks, you can use advanced checking options with a single click. You can also generate signature data for f signed checksums is supported - Signatures can be compared for equality with a single click - Installs silently - Minimum computer requirements File Checksum Tool Requirements: - Windows XP, Windows XP, Windows 8.1, Window file, regardless of its format. It offers support for SHA1, MD5, MD2, HAVAL, SHA256, SHA384 and SHA512 signatures. The installation procedure does not take a long time to finish. However, users should be careful when going file to verify using either the file browser or drag-and-drop function. Once you specify the signature type, you can set the app to calculate the file's hash with the click of a button. It is possible to convert the value

## **What's New In File Checksum Tool?**

### **System Requirements:**

The game requires at least a Pentium III 733 MHz, a monitor resolution of at least 1024x768, and at least 1024x768, and at least 32MB of RAM (64MB is highly recommended). The game requires DirectX 9c. Game Modes: Single Pl strongbox of the Union to hide the truth about Joseph

Related links:

<https://boldwasborn.com/exe-ebook-creator-serial-key-latest-2022/> [https://kansabook.com/upload/files/2022/06/EjQCnqgWa749MkGOW3BJ\\_06\\_c33eceb2186a0afb9dbb74c8cc8d7d60\\_file.pdf](https://kansabook.com/upload/files/2022/06/EjQCnqgWa749MkGOW3BJ_06_c33eceb2186a0afb9dbb74c8cc8d7d60_file.pdf) <https://classifieds.cornerecho.com/advert/kaspersky-icons-crack-with-product-key/> <http://richard-wagner-werkstatt.com/?p=16574> <https://www.balancequeen.com/free-wmv-to-mp3-converter-crack-torrent-download-x64-latest-2022/> <http://gjurmet.com/wp-content/uploads/2022/06/Firebird.pdf> <https://stareheconnect.com/advert/lipikaar-crack-x64-2022/> <http://kurtosh-kalach.com/password-generator-5-50-crack-download/> <https://lilealiti1987.wixsite.com/chenremitga/post/simlab-obj-importer-for-sketchup-crack-activator-updated-2022> <http://clowder-house.org/?p=423>

 $4/4$